Modello n. 1 - Dichiarazione componente organo di indirizzo politico

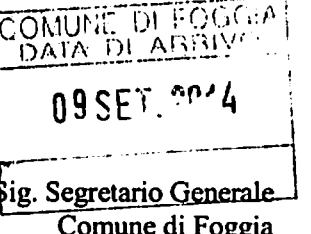

OGGETTO: Dichiarazione sostitutiva di certificazioni resa ai sensi dell'art. 47 del DPR n.445/2000 per gli adempimenti previsti dall'art. 14 del DLgs n. 33/2013.

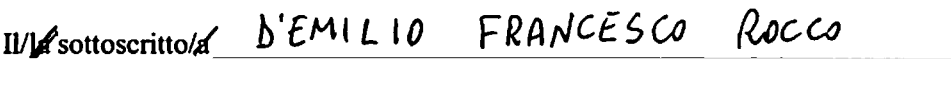

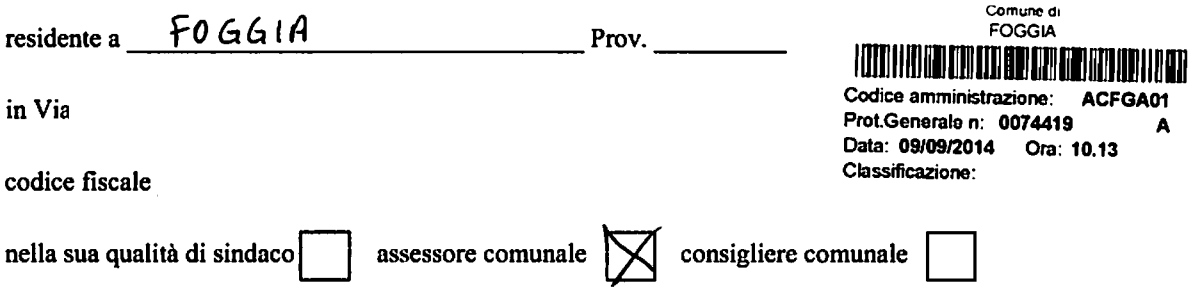

ai sensi degli artt. 46 e 47 del D.P.R. 28/12/2000 n.445, consapevole delle sanzioni penali previste dall'art. 76 del medesimo decreto per le ipotesi di falsità in atti e dichiarazioni mendaci, sotto la propria personale responsabilità

**DICHIARA** 

relativamente allo scorso anno solare  $\frac{2013}{ }$ 

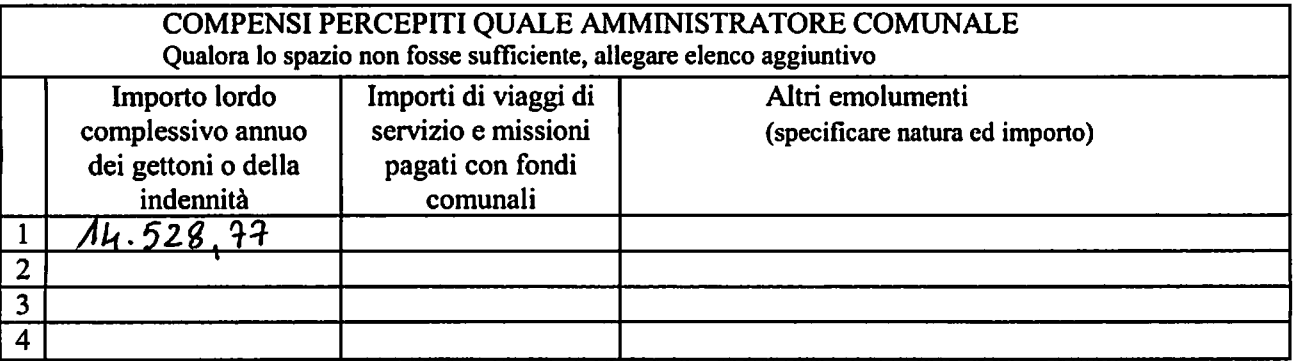

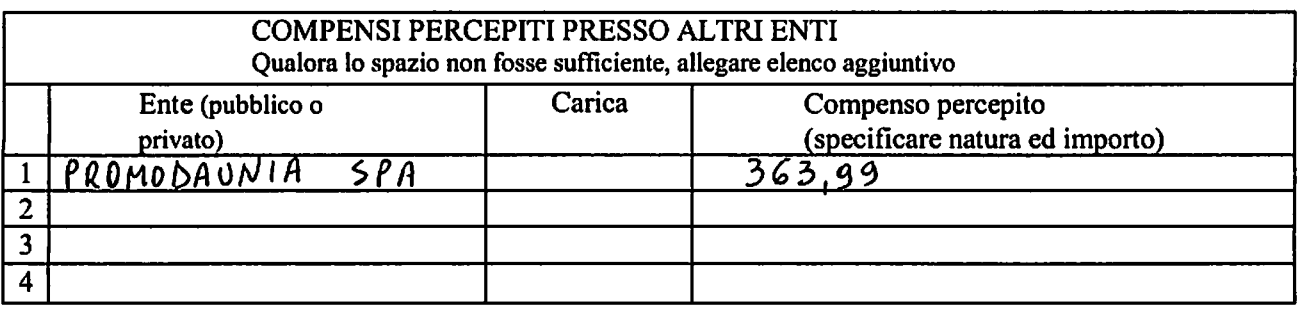

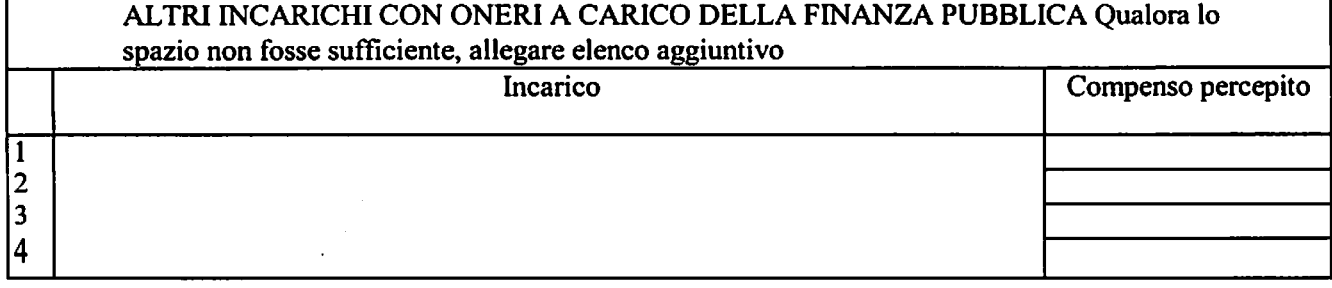

 $\mathbf{C}^{\text{max}}$ 

 $\ddot{\phantom{a}}$ 

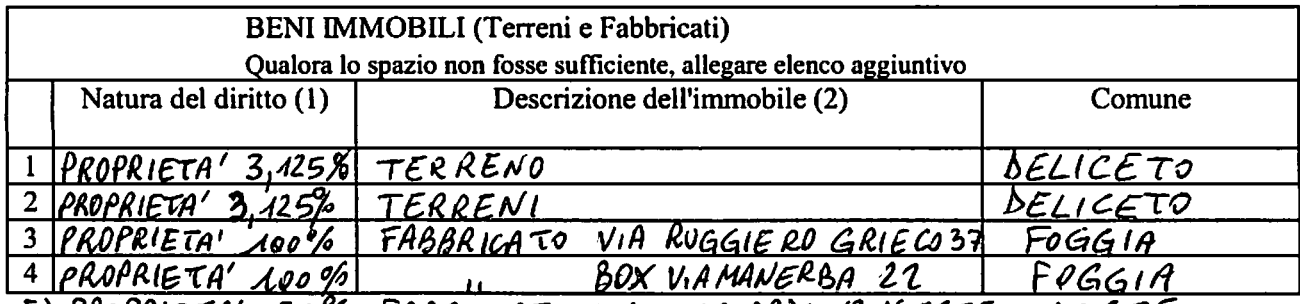

5) PROPRIETA<sup>T</sup> 50% FABBRICATO VIA EDECIARDI 13 VIESTE VIESTE<br>(1) Specificare se trattasi di proprietà, comproprietà, superficie, enfiteusi, usufrutto, uso, abitazione, servitù, ipoteca.

(2) Specificare se trattasi di fabbricato o terreno.

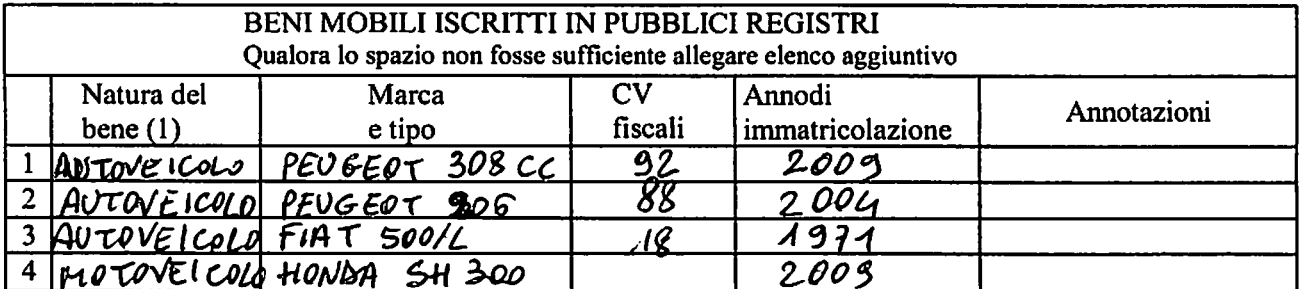

(1) Specificare se trattasi di autoveicolo, motoveicolo, aeromobile, imbarcazione da diporto

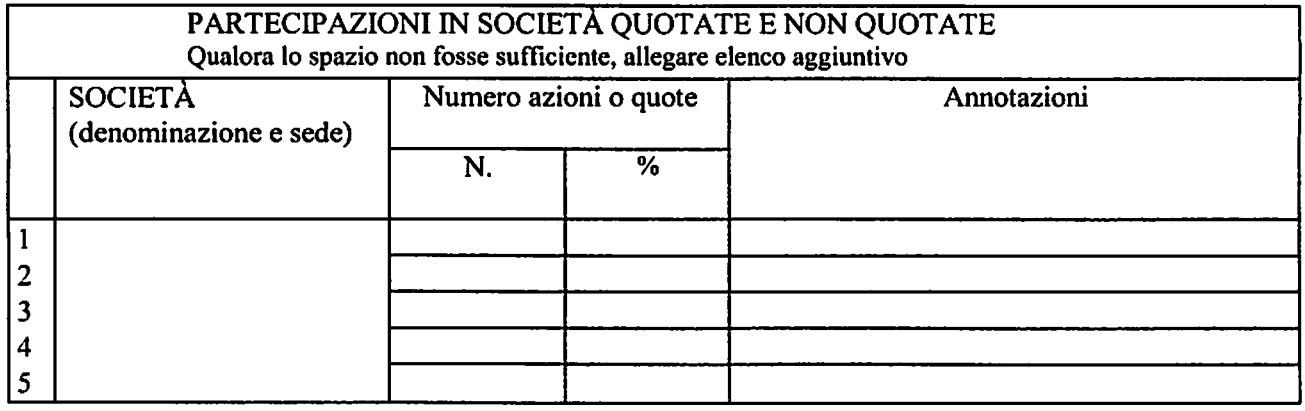

 $\ddot{\phantom{0}}$ 

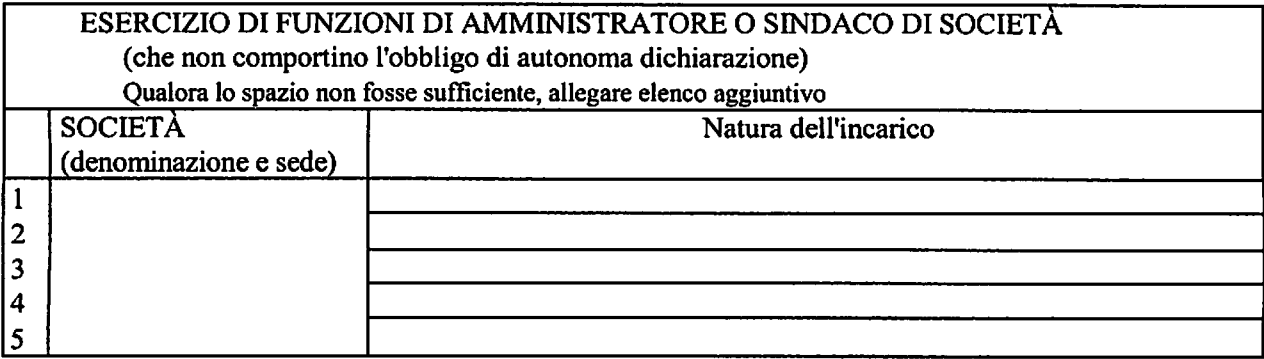

 $\bar{\bullet}$  $\bullet$ 

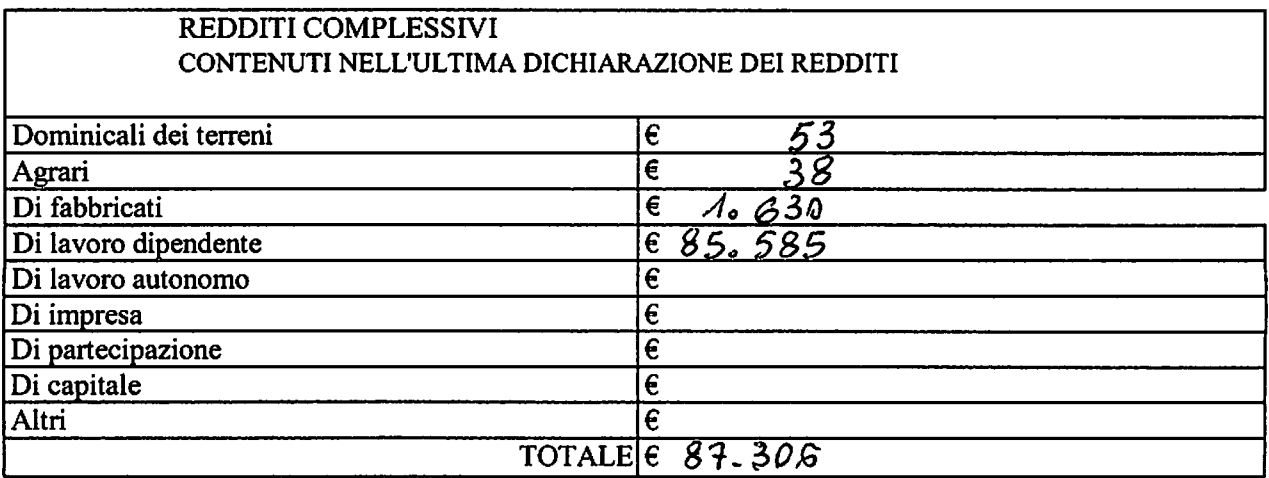

N.B.: Il reddito complessivo è indicato al rigo RN1 dell'UNICO, al punto nº 11 del 730, al punto nº 1 del CUD

Allego alla presente le dichiarazioni relative alla situazione reddituale e patrimoniale dei seguenti parenti fino al 2° grado di parentela:

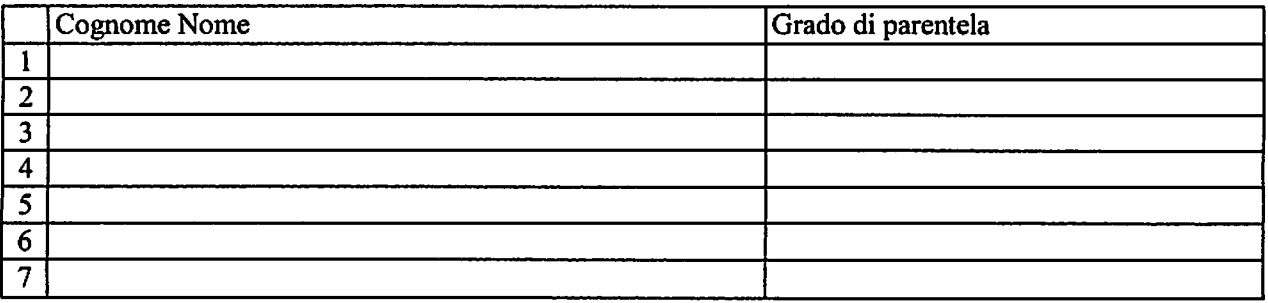

 $\label{eq:2} \begin{split} \mathcal{L}_{\text{max}} &= \mathcal{L}_{\text{max}} \\ \mathcal{L}_{\text{max}} &= \mathcal{L}_{\text{max}} + \mathcal{L}_{\text{max}} + \mathcal{L}_{\text{max}} \\ \mathcal{L}_{\text{max}} &= \mathcal{L}_{\text{max}} + \mathcal{L}_{\text{max}} + \mathcal{L}_{\text{max}} \\ \mathcal{L}_{\text{max}} &= \mathcal{L}_{\text{max}} + \mathcal{L}_{\text{max}} + \mathcal{L}_{\text{max}} \\ \mathcal{L}_{\text{max}} &= \mathcal{L}_{\text{max}} + \mathcal{L}_{\text{max}} + \mathcal{$ 

 $\mathbf{y} \in \mathcal{G}$  .

Dichiaro che i seguenti parenti fino al 2º grado di parentela non hanno dato il proprio consenso alla pubblicazione della propria situazione reddituale e patrimoniale:

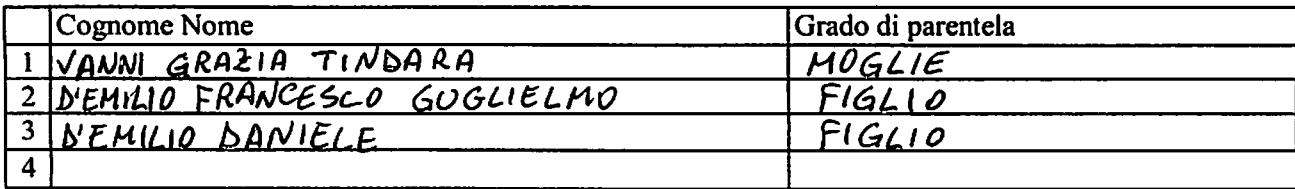

 $\ddot{\phantom{a}}$ 

Allego fotocopia di documento di identità in corso di validità.

Sul mio onore affermo che la presente dichiarazione corrisponde al vero.

Foggia, addi  $04 - 09 - 2014$ 

In felde